## **Spatialite views in QGIS 2.18.13, Behavior of views from spatialite db as QGIS layers (geometries and in attribute table)**

Database Name : C:/DNRAPPS/dateigenepsg25832/view\_spatialite/testspatialite2.sqlite,

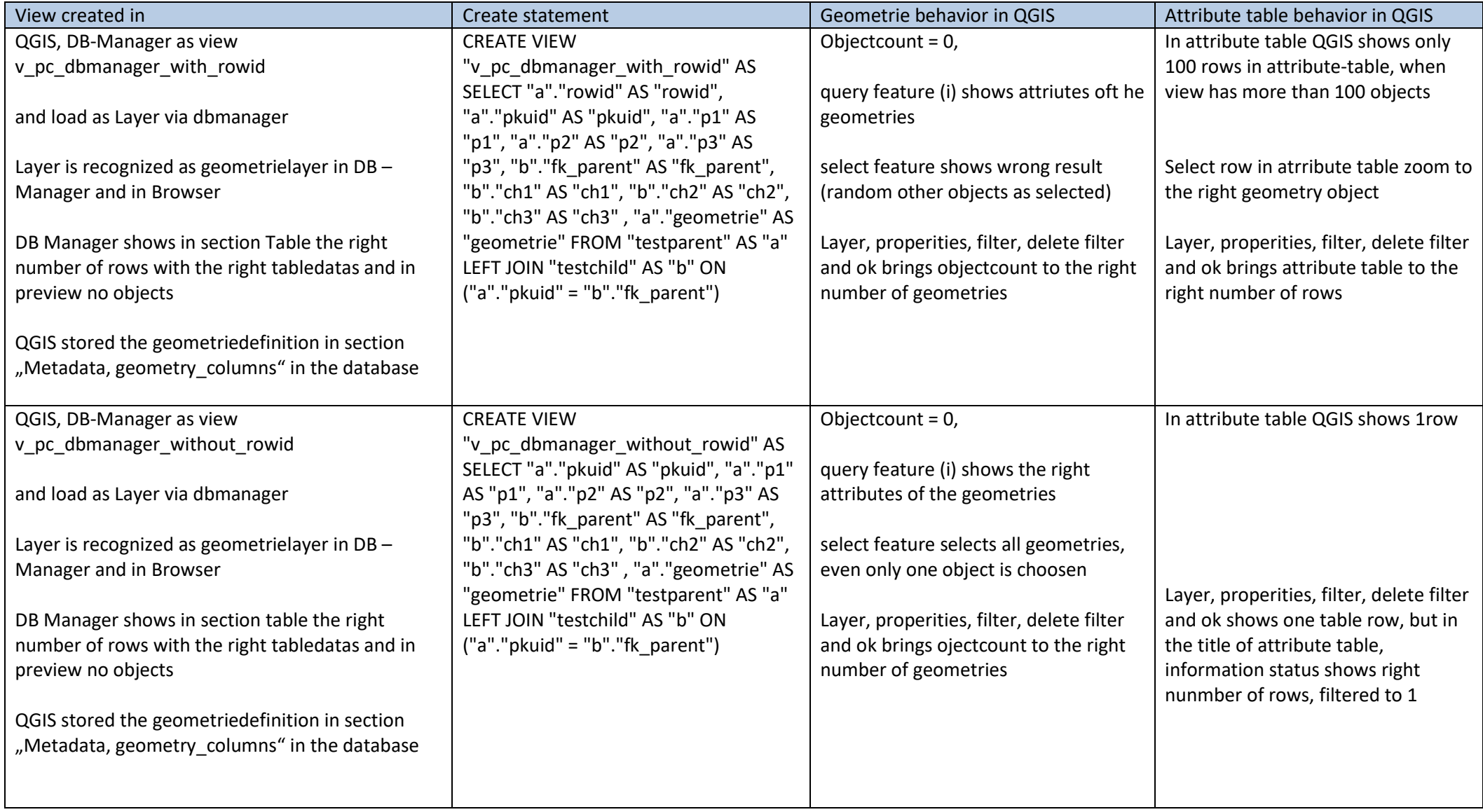

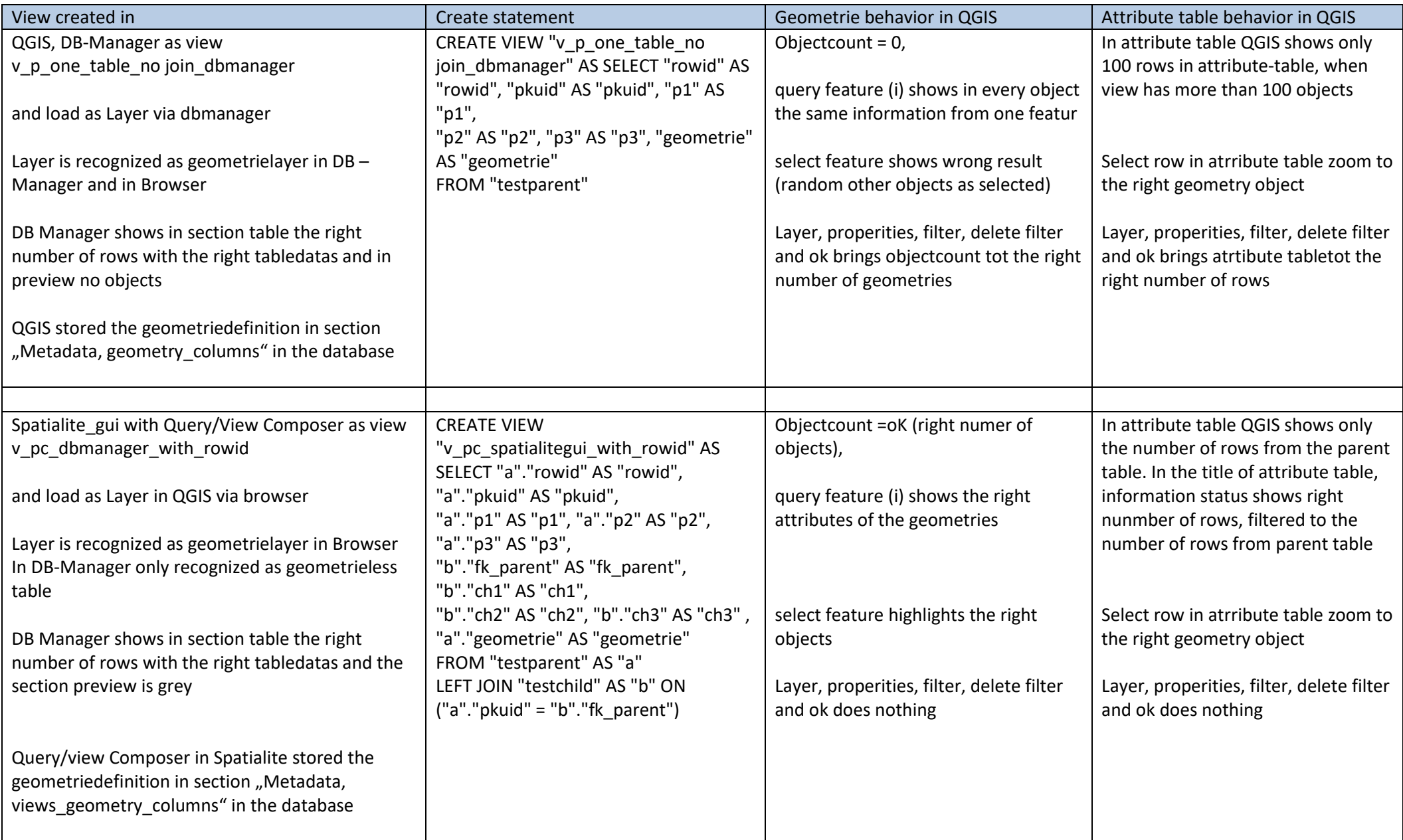

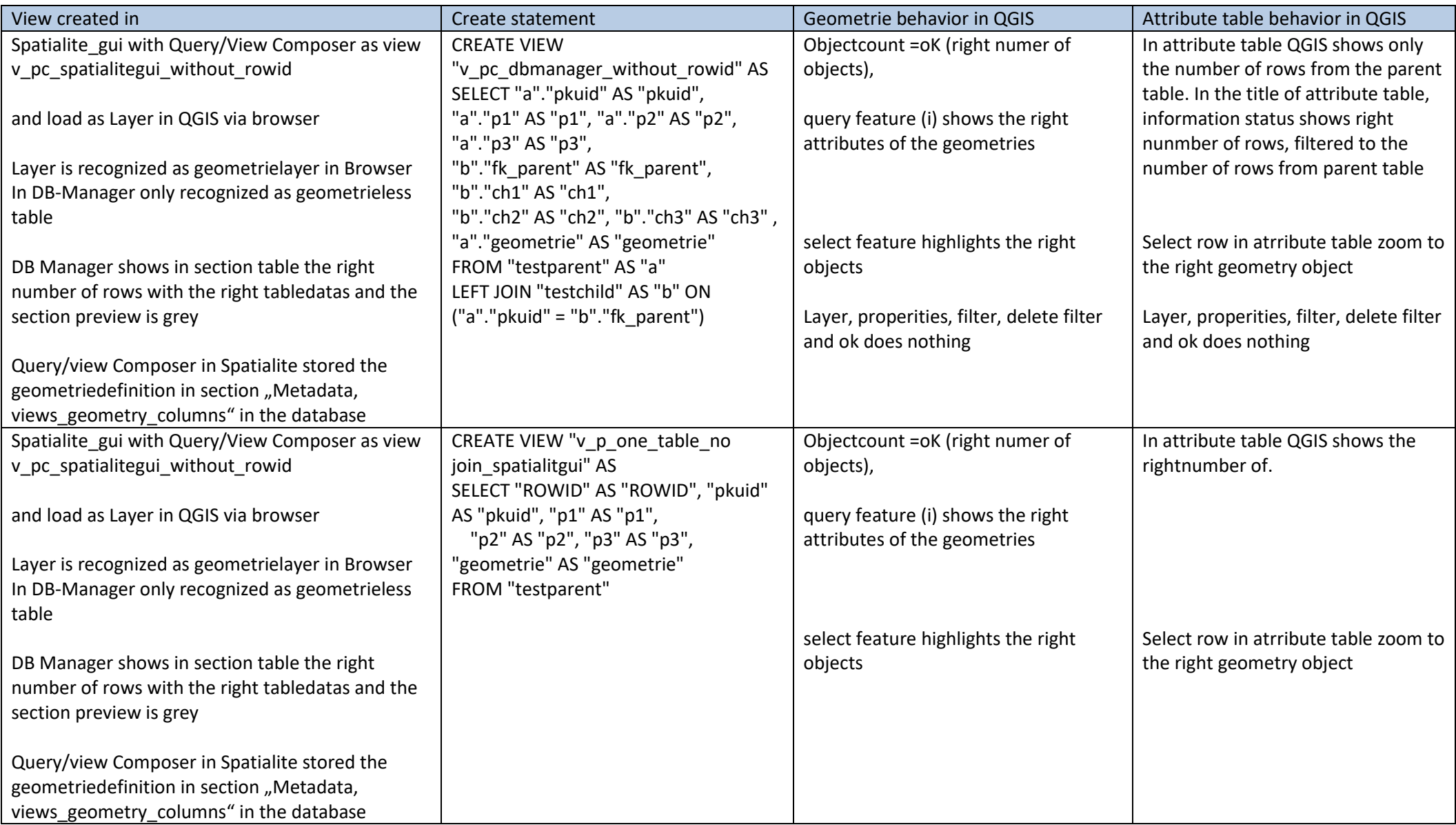